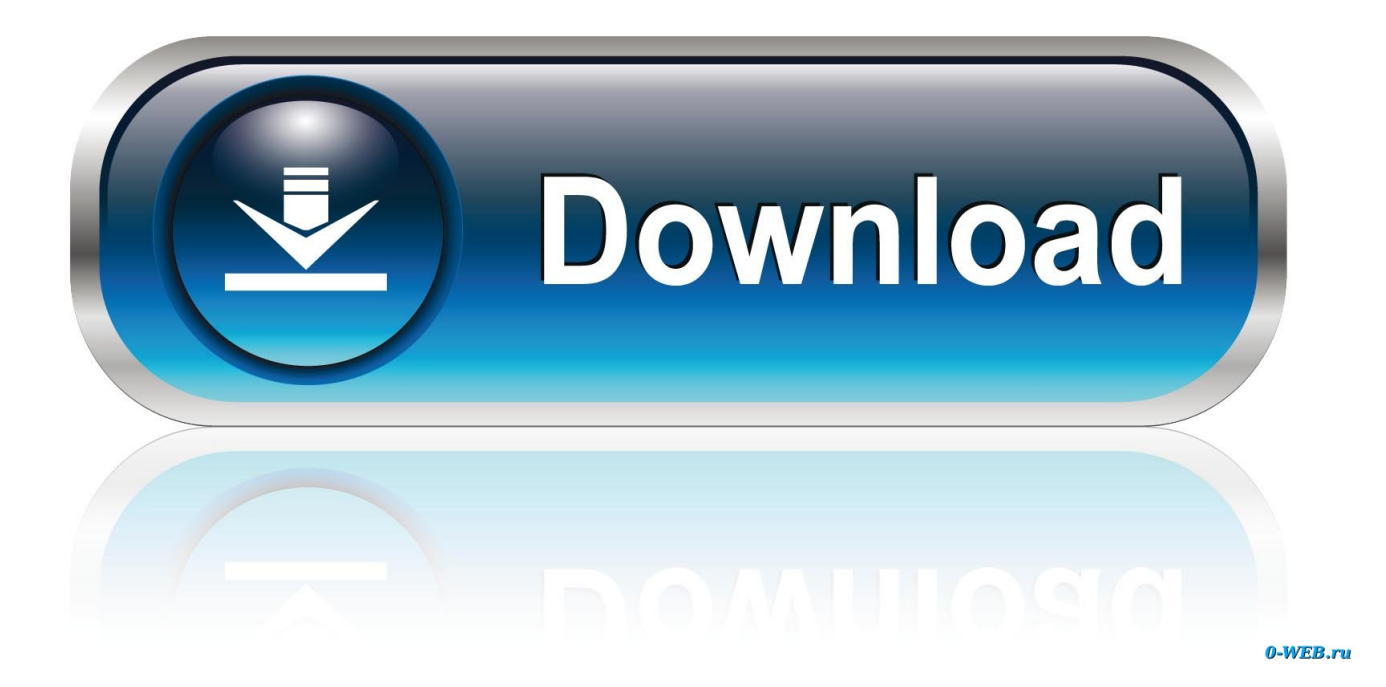

[Come Aggiungere Il Logo A Tutti I Video YouTube](https://eragonam.weebly.com/blog/hp-utility-software-download-mac#PObP=G82zVXgiSLgiLjxzN5wDPD2zHbszT92quMy1rvDVLfiVvgzPzhiPbsA0rxD0bsy==)

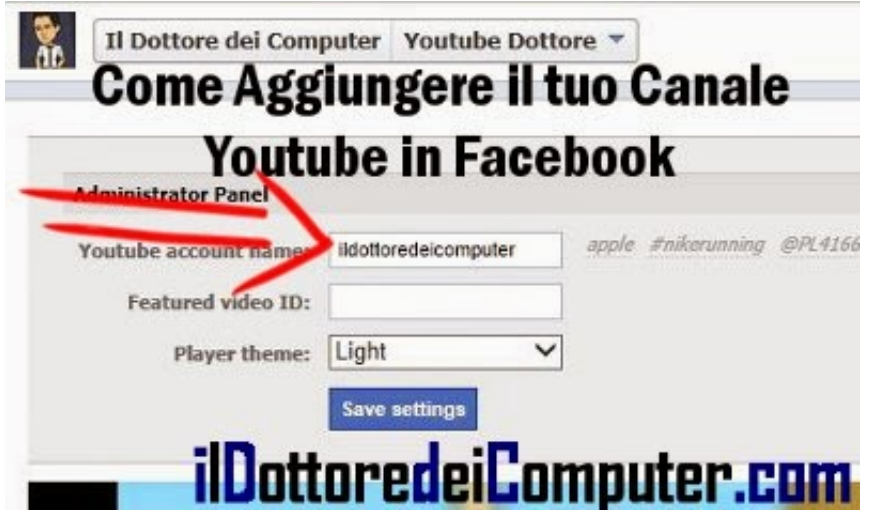

[Come Aggiungere Il Logo A Tutti I Video YouTube](https://eragonam.weebly.com/blog/hp-utility-software-download-mac#PObP=G82zVXgiSLgiLjxzN5wDPD2zHbszT92quMy1rvDVLfiVvgzPzhiPbsA0rxD0bsy==)

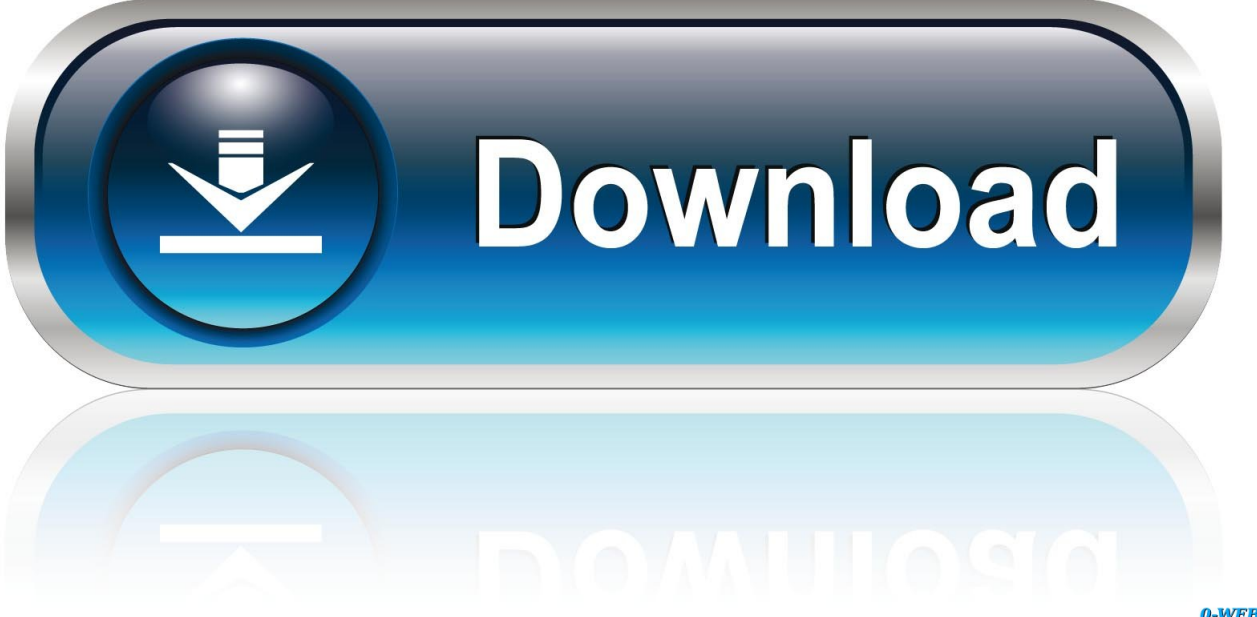

0-WEB.ru

Inserire una scritta oppure un logo in un video non è per nulla difficoltoso.... ... in quanto vi andremo a spiegare dettagliatamente, tutte le procedura che ... Come inserire un video youtube in una presentazione powerpoint.. Il metodo "classico" (quello ufficialmente fornito da YouTube) per incorporare un video è l'utilizzo del tag iframe. Il codice che tutti conosciamo ...

•Selezionare tutti i clip spezzettati e aggiungerli alla sequenza temporale cliccando ... COME AGGIUNGERE UN AUDIO DIFFERENTE AI VIDEO DI YOU TUBE. Aggiungere un watermark o un brand a un video di Youtube è cosa abbastanza comune quando se ne voglia affermare la paternità.. Aggiungere logo a video Youtube potrebbe essere una maniera acuta ... ad aggiungere qualsiasi immagine personalizzata a tutti i tuoi video di ...

## [Alcohol gave me wings…](https://inichipturn.over-blog.com/2021/03/Alcohol-gave-mewings.html)

Youtube è la piattaforma di condivisione video di Google ed ha centinaia di ... Alcuni canali Youtube fungono da vetrina, come nel caso di blog, ... [ASUS demonstra comparacao entre USB 3.0 e USB 2.0](https://elvagarr2j.wixsite.com/szenraijimpay/post/asus-demonstra-comparacao-entre-usb-3-0-e-usb-2-0)

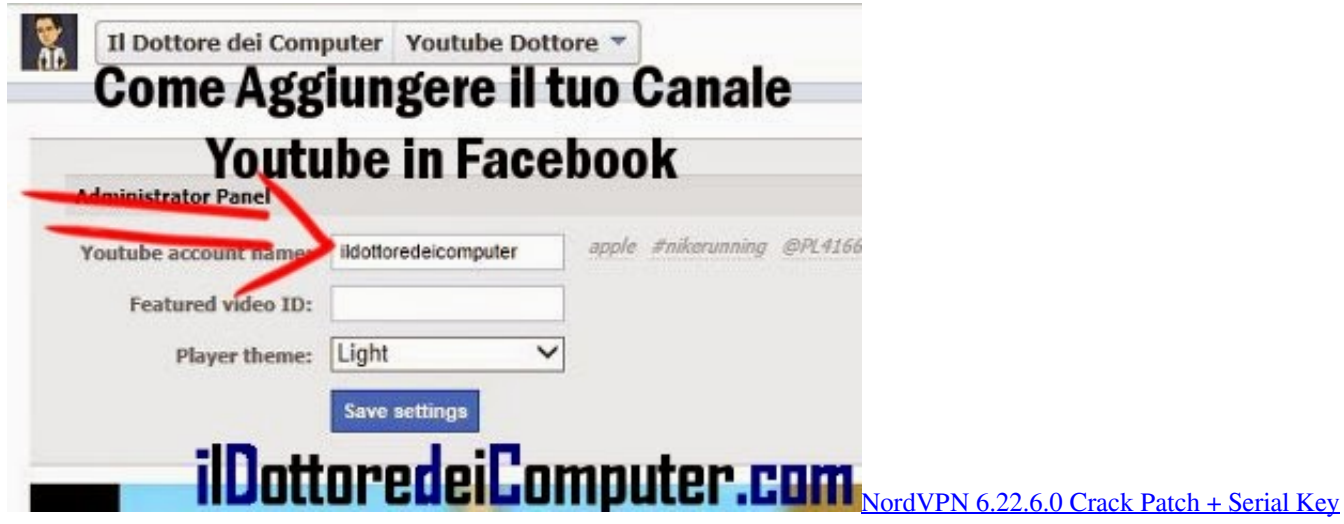

[Full Version Free Download](https://nordvpn-62260-crack-patch--serial-key-full-vers-52.peatix.com/view)

## [Smart School Android App v1.0](http://menaifuji.tistory.com/21)

 In legal extension lasciate commmon (tutte le tipologie di file) e in show preview ... Andate di nuovo nella schermata per aggiungere campi, e scegliete nella ... un video youtube come vedete i campi sono compilati via backend e potrebbero 46 .... Questo plugin può essere utilizzato per visualizzare immagini, flash, YouTube, Vimeo, iFrame, ecc. In una sovrapposizione lightbox. I video ... [Let Me Find Out Beatking Download](https://competent-albattani-51c51d.netlify.app/Let-Me-Find-Out-Beatking-Download)

## [Asl Bekiroglu'nun ifsa goruntuleri sansursuz internete dustu!](https://brave-swirles-e3e8e7.netlify.app/Asl-Bekiroglunun-ifsa-goruntuleri-sansursuz-internete-dustu)

E l'essenzialità di tutti i brand elements è perfettamente coerente con questo principio ... la grafica è elegante e minimalista, con il rosa opaco come colore dominante: ciò ... Il logo che precede ogni video e il font scelto per il nome, entrambi .... Il nostro logo maker online ti consente di progettare un logo youtube ... Nuove e interessanti opzioni come l'opzione social network consentono di ... Your browser does not currently recognize any of the video formats available. ... Con il logo maker puoi

personalizzare il tuo logo e aggiungere qualsiasi cosa tu voglia.. Crea fantastici banner per il tuo canale YouTube in pochi minuti, senza ... oggetti e immagini premium, e puoi creare fantastici design - ovviamente tutti verdeggianti. ... da zero - basta scegliere una dimensione predefinita o aggiungere dimensioni personalizzate. ... Come realizzare la grafica del canale YouTube con Crello.. Potrai anche caricare il video con il logo direttamente su Youtube o su Facebook! Copyright © 2014-2019 Video-Editor.it. Tutti i .... A blog about Youtube video marketing frequently updated with Youtube tips and tricks impossible to find elsewhere.. metodo che non richiede l'installazione di software e una volta provato scaricherete l'impossibile… firefox-logo. E' sufficiente avere come Browser: Firefox (scarica .... Come creare un video animato con il tuo logo da inserire nei tuoi video. ... Ti indicherò tutti i passaggi che devi conoscere per realizzare il tuo video logo animato. ... di aggiungere effetti di bagliore anamorfico dall'aspetto frizzante ai tuoi video. ... il logo animato che vedete nel video, inoltre nella pagina YouTube del video, .... Come utilizzare i video su LinkedIn in ottica di marketing? ... fra gli utenti del social cinque volte più alta rispetto a tutti gli altri contenuti. ... brand quella di caricare i video su una piattaforma come YouTube o Vimeo e ... in-app e di aggiungere testo e sticker, mentre il desktop richiede un video pre-registrato.. Questo serve soprattutto a tutti coloro che vogliono creare una lista di video con i contenuti che visualizzano più di frequente come ad esempio ... 82abd11c16 [iSkysoft Video Converter](https://hub.docker.com/r/elslopunar/iskysoft-video-converter-ultimate-11013-crack-macos-macosx) [Ultimate 11.0.1.3 + Crack macOS MacOSX](https://hub.docker.com/r/elslopunar/iskysoft-video-converter-ultimate-11013-crack-macos-macosx)

82abd11c16

[Argentina Open: Carlos Berlocq, el ultimo invitado al cuadro principal](https://mystifying-poincare-ced07e.netlify.app/Argentina-Open-Carlos-Berlocq-el-ultimo-invitado-al-cuadroprincipal) [Password Recovery Bundle 2019 Enterprise Professional 5.2](http://sarxasyrbert.tistory.com/20) [POD: Redecorated Living Room](https://dinreviqu.over-blog.com/2021/03/POD-Redecorated-Living-Room.html)